## **Wymagania edukacyjne na poszczególne oceny z INFORMATYKI dla klasy V**

*Uczeń ma możliwość poprawy każdej oceny*

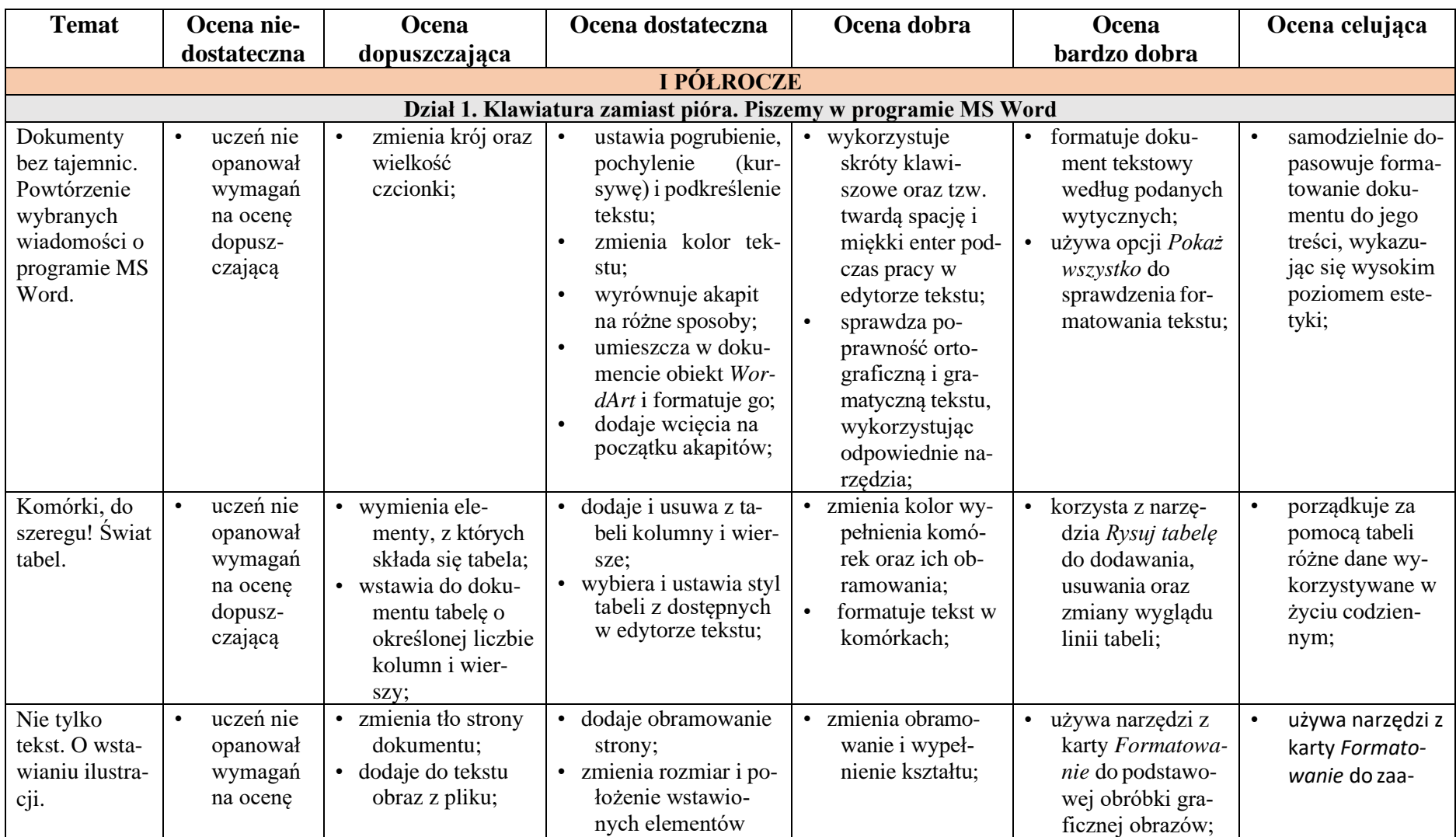

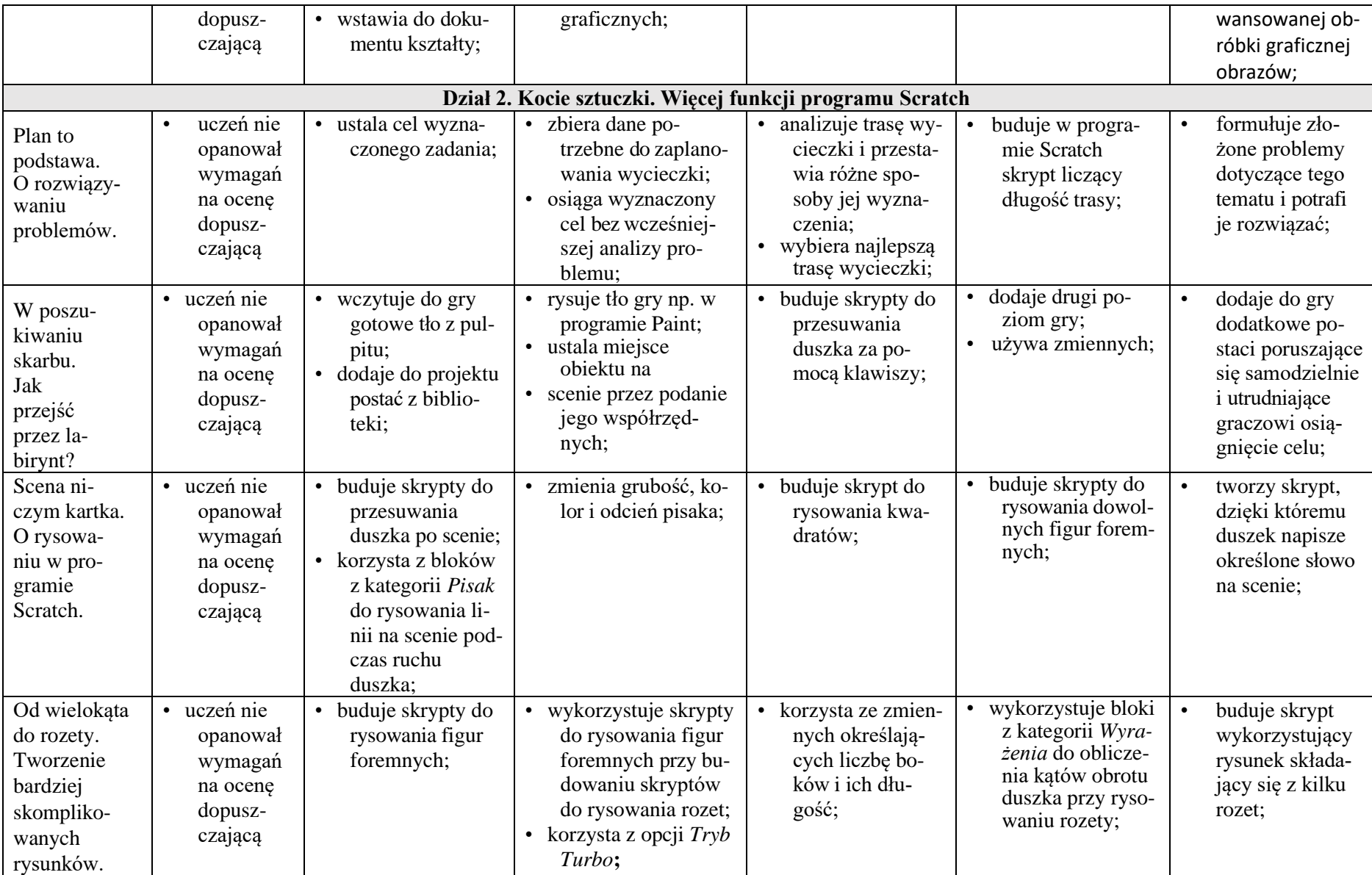

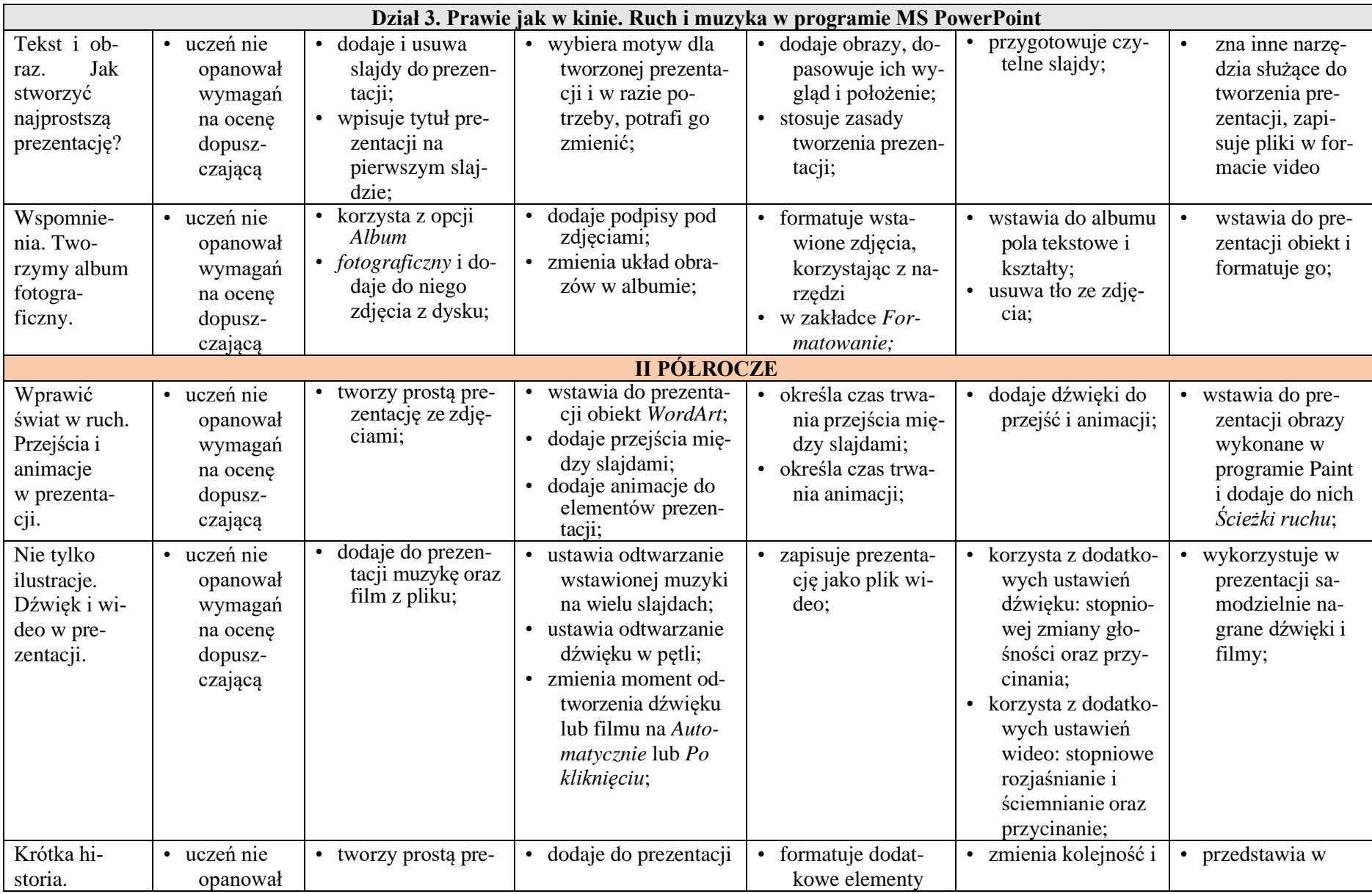

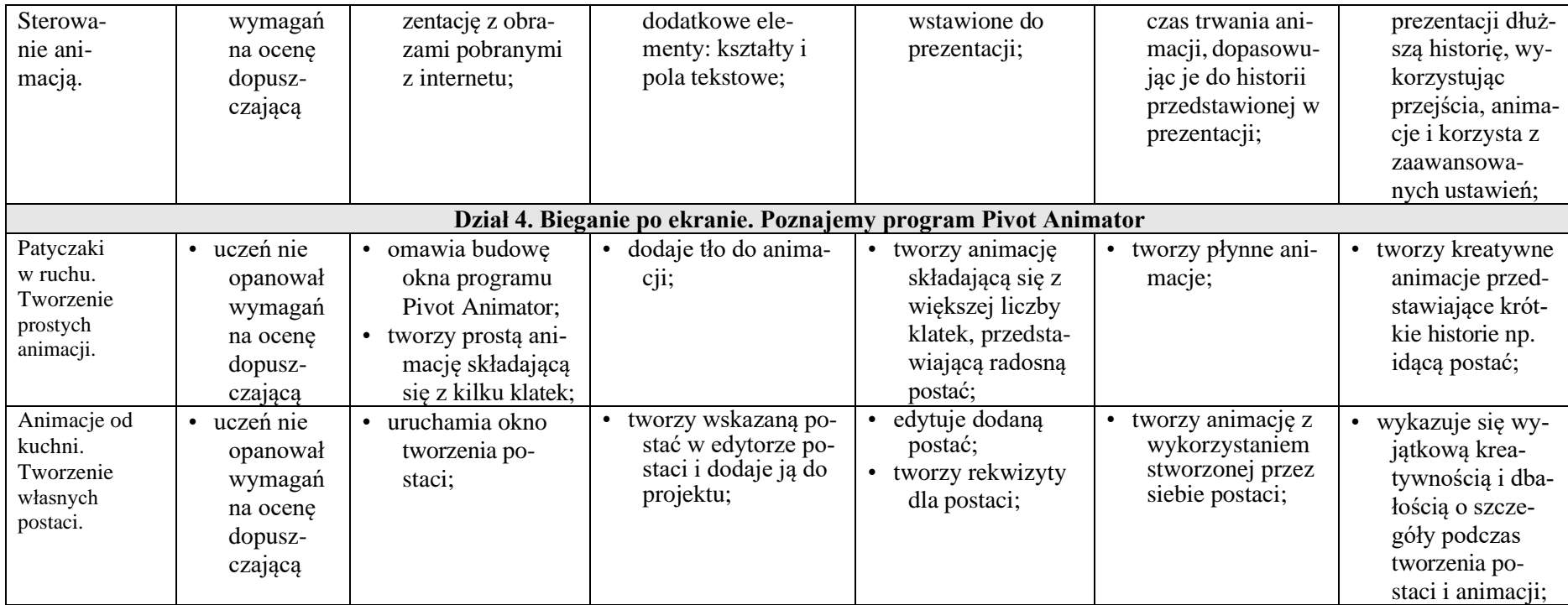